## 1 (vi) computer **Multiple Choice Questions (MCQs) (for 3rd Term) CLASS: VI SUBJECT: COMPUTER STUDIES**

## ============================================================================================= **Chapter – 7 HTML – An Introduction** Question 1) In HTML 'H' stands for : (a) Hypertext (b) Hypo (c) Hyphen Question 2) In HTML 'M' Sands for :<br>(a) Mark (b) Markup (c) Matchup Question 3) HTML document is a plain file that contains text and nothing else. (a) text  $($ a) text  $($ a) text  $($ a) text  $($ a language which is used to make  $_$ Question 4) HTML is a language which is used to make \_<br>(a) web pages (b) Web Site (a) web pages (b) Web Site (c) Browser<br>HTML documents are identified by their \_\_\_\_\_\_\_\_\_ or \_\_\_\_\_\_\_ file extension. Question 5) HTML documents are identified by their \_\_\_\_\_\_\_\_ or (a) html, htm (b) php (c) htm only Question 6) The web pages are created using a specialized language called the<br>(c) HTML (c)  $(c)$  NCPL Question 7) \_\_\_\_\_\_\_\_\_\_ tag is used for inserting a new line. (a)  $(b) (c) (c) (d)$ Question 8)  $\langle$  > tag is used to apply heading.<br>(a) <H> (b) <H1> (a)  $\lt$ H $>$  (b)  $\lt$ H $\lt$ H $\gt$  (c)  $\lt$ HR $>$ Question 9) **contain the Control** represents a paragraph of text. (a)  $\langle P \rangle$  (b)  $\langle B \rangle$  (c)  $\langle B \rangle$ Question 10) \_\_\_\_\_\_\_\_\_\_ usually makes emphasized text. (a)  $\langle$ em> (b)  $\langle$ center> (c)  $\langle$ cl> Question 11) **Example 3** tag is used to write text as bold. (a) <B> (b) <I> (c) <U> Question 12) \_\_\_\_\_\_\_\_\_ tag is used write text in Italics. (a) < $|z\rangle$  (b) < $|z\rangle$  (c) < $|z\rangle$ Question 13)  $\frac{1}{2}$  tag is used to underline the text.<br>(b) <l>  $(b)$  <l>  $(b)$  <l>  $(c)$  <essenting  $(c)$  <essenting  $(c)$  <essenting  $(c)$  <essenting  $(c)$  <essenting  $(c)$ Question 14) \_\_\_\_\_\_\_\_\_ tag creates smaller letter below the text baseline (a)  $\lt$ sub> (b)  $\lt$ sup> (c)  $\lt$ center> Question 15)  $\frac{1}{(a)$  <sup> tag creates smaller letter above the line of text.  $(a)$  <sup>  $(b)$  <sub>  $(c)$  <center> Question 16) <u>\_\_\_\_\_\_\_\_</u> strikes a line through the text. (a) <strike> (b) <strikeout> (c) <center> Question 17) \_\_\_\_\_\_\_\_\_ tag is used to align text to center. (a) <center>  $($ b) <mark>  $($ c) <em> Question 18) The \_\_\_\_\_\_\_\_ section of the web page contains all the text, images etc.<br>(a) Body (b) Head (c) Title (b) Head Question 19) The \_\_\_\_\_\_\_\_ and \_\_\_\_\_\_\_ tags encapsulate the title of your page.<br>(a) <Title>, </Title> (b) </Title> <Title>  $(a)$  <Title>, </Title> Question 20) The Tags are always enclosed in brackets <and>.<br>(a) angled (b) Square (c) Triangles Question 21)  $\frac{1}{2}$  tags determine the way, the browser would display the text.<br>(c) B (b) HPCL (c) BCNL Question 22) The software that allows you to view and explore information on the web is <br>(a) Browser (b) Server (c) Client (a) Browser (b) Server Question 23) Some Common HTML web browser are (a) Internet Explorer (b) Google chrome (c) All the above<br>HTML documents also have a \_\_\_\_\_\_\_\_\_ and \_\_\_\_\_\_\_, but in different forms. Question 24) HTML documents also have a \_\_\_\_\_\_\_ and \_\_\_\_\_\_, but in different forms.<br>(a) head, body and (b) body, forms (c) forms (a) head, body (b) body, forms (c) forms Question 25) \_\_\_\_\_\_\_\_\_ tag is used to specify overall font for your page. (a) <br/>base font>  $(b)$  <p>  $(c)$  < Head> Question 26) The most recent version of HTML is  $\overline{a}$  (a) <HTML 1> (b) < (b)  $\leq$ HTML  $2$ > (c)  $\leq$ HTML 5>

## **Chapter – 8**

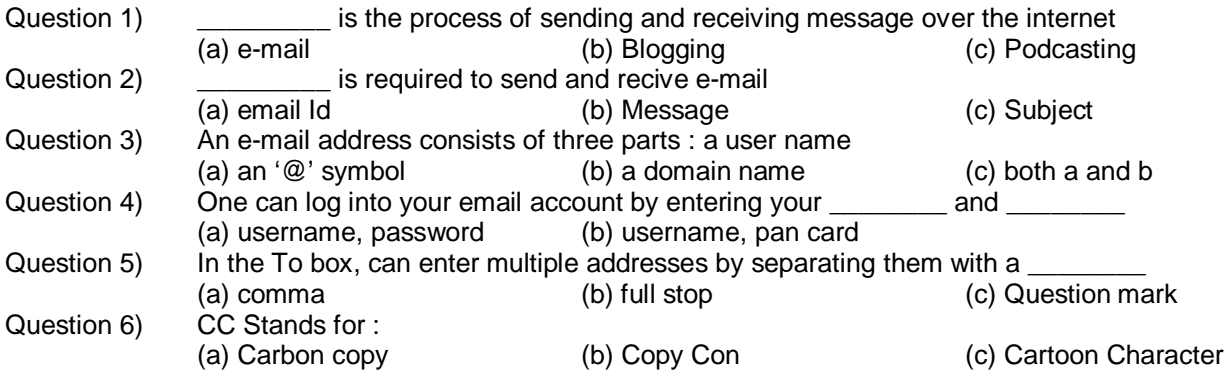

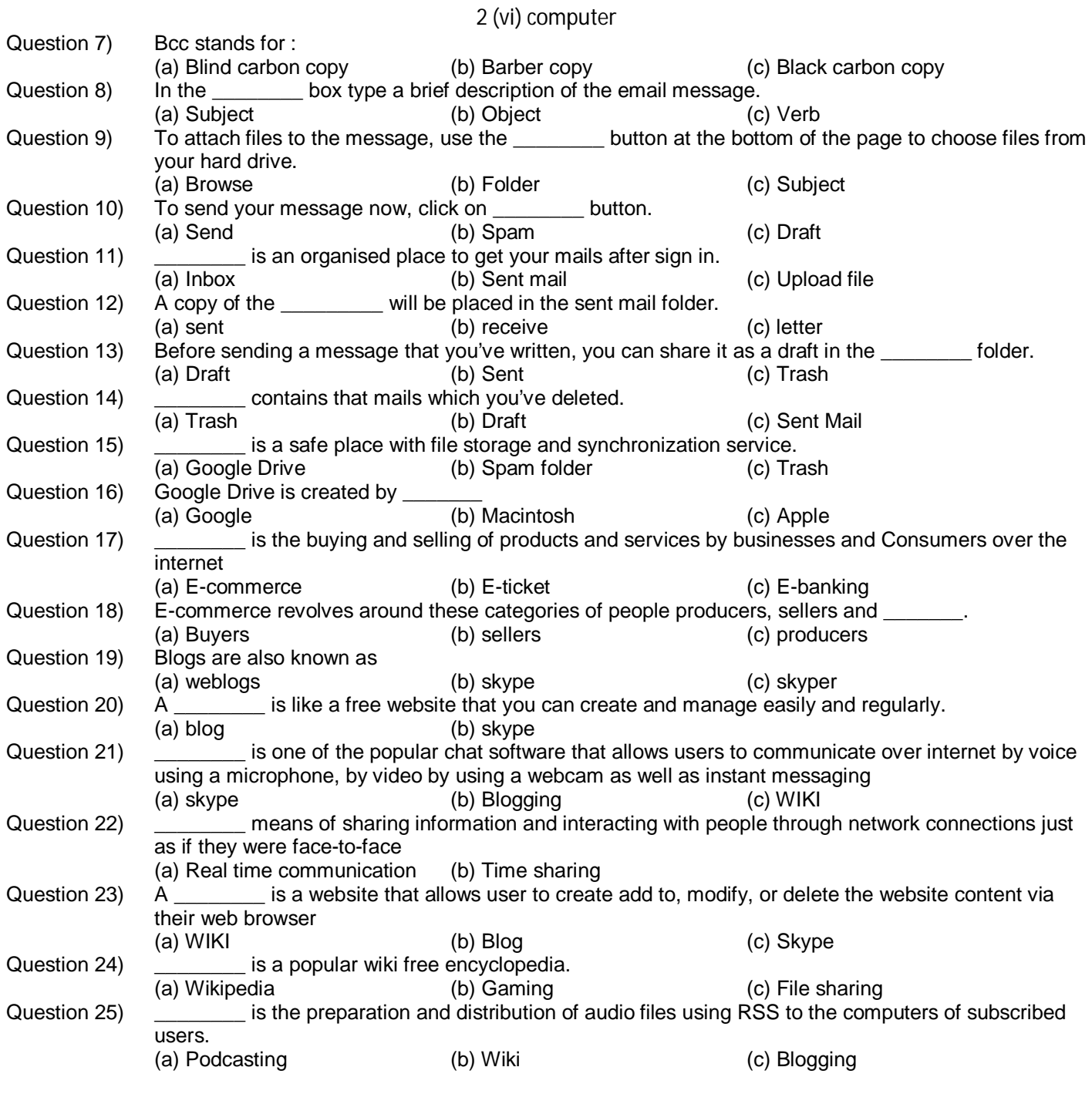